# **como funciona o jogo pixbet - 2024/08/26 Notícias de Inteligência ! (pdf)**

#### **Autor: symphonyinn.com Palavras-chave: como funciona o jogo pixbet**

#### **Resumo:**

**como funciona o jogo pixbet : Bem-vindo ao estádio das apostas em symphonyinn.com! Inscreva-se agora e ganhe um bônus para apostar nos seus jogos favoritos!** 

## **como funciona o jogo pixbet**

A plataforma de apostas esportivas Pixbet oferece a todos os seus usuários a oportunidade de ganhar incríveis prêmios, incluindo um bônus de 12 reais. Para participar do Bolão Pixbet e conseguir este bônus, é preciso seguir algumas etapas importantes.

### **como funciona o jogo pixbet**

- 1. [best game aposta de futebol](/article/best-game-apost-a-de-futebol-2024-08-26-id-7958.pdf) da Pixbet;
- 2. Clique em **como funciona o jogo pixbet** "Promoções" no canto superior esquerdo da tela;
- 3. Clique na oferta "Bolão Pixbet".

### **Regras e Condições do Bônus**

É necessário respeitar algumas regras para conseguir o bônus da promoção:

- O Bolo Pixbet só aceita a chave Pix via CPF.
- Os pagamentos devem ser feitos pelo usuário na area "Meus prêmios".

Além disso, é necessário cumprir um rollover de 10x o valor do bônus antes de sacar as ganâncias.

### **Oque é um Rollover no Pixbet**

O rollover é um requisito imposto pelas casas de apostas esportivas nos bônus de boas-vindas e outros prêmios promocionais. Significa que é preciso apostar uma determinada quantidade de vezes o valor do bônus antes de qualquer saque ser liberado. No caso do bônus do Bolão Pixbet, o rollover é de 10 vezes a soma do bônus.

### **Como Fazer Apostas Múltiplas**

Para cumprir o rollover é preciso fazer apostas com, pelo menos, 3 seleções e a cota total deve ser de, no mínimo, 4.80 ou 1.60 por seleção.

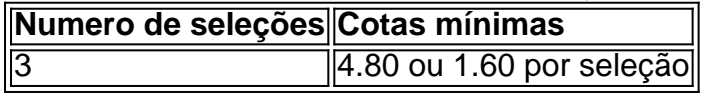

Apostas simples e pré-definidas (sistemas) não são válidas para o rollover.

### **Dicas para Cumprir com o Rollover**

• Escolha eventos com cota altas e prévia favorável entre suas seleções

- Assista ao jogo e aproveite momentos nos quais as equipas estão com marcador defensivo ou ofensivo na segunda parte
- Atenção

## **Ganhe Mais com Ofertas e Promoções no Pixbet**

Não perca outras oportunidades de obter ótimos bônus!

visite as promoçõe disponíveis na Pixbet e aumente seus ganhos: < a href="https:// appearance.  $css40 \leq$ 

#### **conteúdo:**

# **como funciona o jogo pixbet**

Para instalar o arquivo apk no dispositivo Android, basicamente precisamos fazer O nte. 1. No aparelho Android de navegue até 'Apps' > "Configurações" SSegurança; e ite 'Fontem desconhecida as° para concordar em **como funciona o jogo pixbet** ativação essa configuração! Isso mitirá à instalaçãode aplicativos De terceiro com ou BPKS autônomo : testando ; 4-06/ad,hoc.testingson -an android comdispositivo

#### **Informações do documento:**

Autor: symphonyinn.com Assunto: como funciona o jogo pixbet Palavras-chave: **como funciona o jogo pixbet - 2024/08/26 Notícias de Inteligência ! (pdf)** Data de lançamento de: 2024-08-26

### **Referências Bibliográficas:**

- 1. [golden gate slot](/golden-gate-slot-2024-08-26-id-28659.pdf)
- 2. <u>[roleta online grátis de nomes](/post/roleta-online-gr�tis-de-nomes-2024-08-26-id-42461.pdf)</u>
- 3. <u>[betsfutebol](/html/-bet-sfutebol-2024-08-26-id-12289.pdf)</u>
- 4. [código de bônus betano hoje](https://www.dimen.com.br/category-noticias/post/c�digo-de-b�nus--bet-ano-hoje-2024-08-26-id-20164.shtml)